## *Waiting for unresponsive example.net > 3-5 seconds after starting to load example.com*

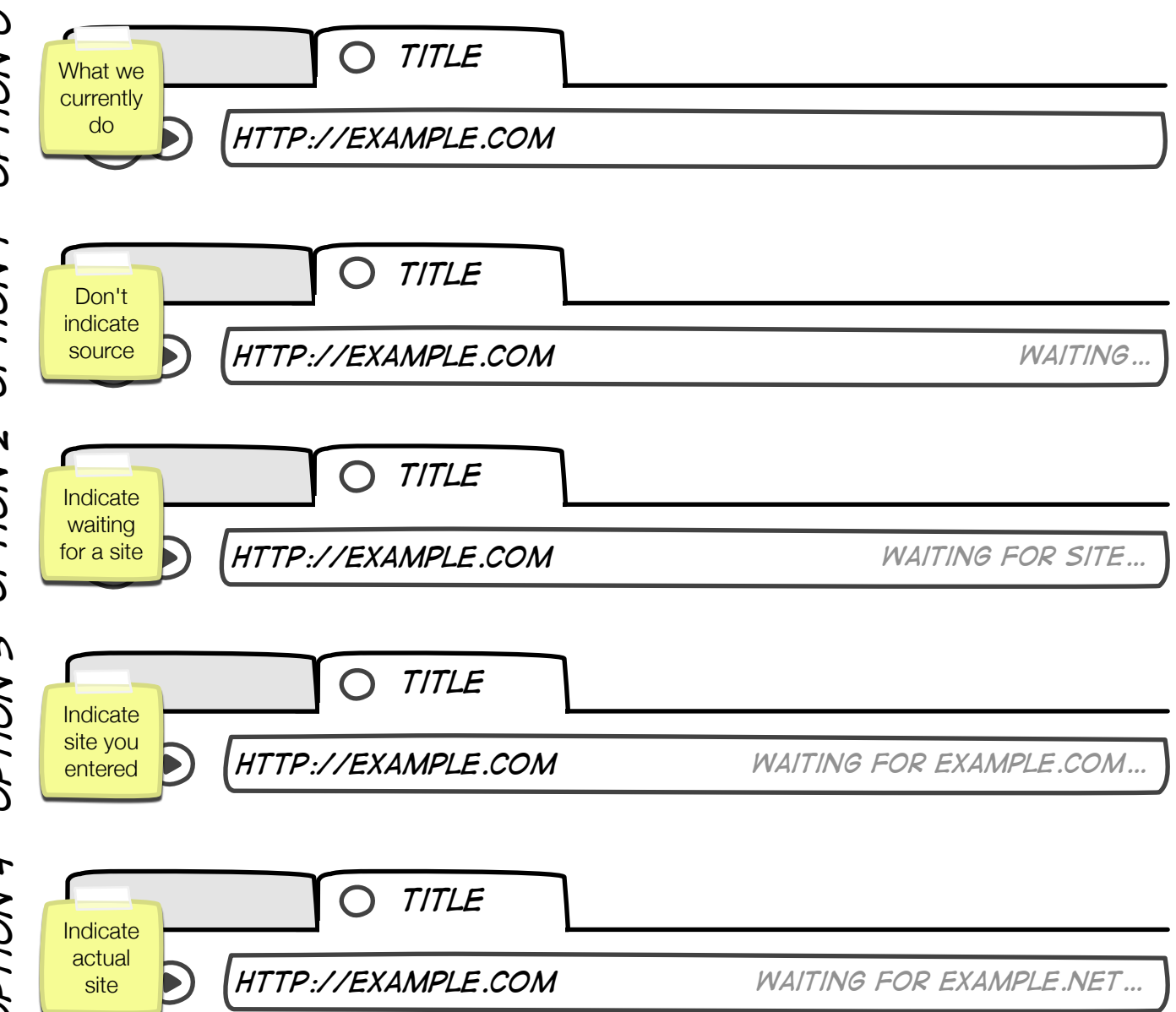

UX Team Recommendation: Option 4, with option 2 as alternative.

- Option 1 risks that the user thinks it's waiting for Firefox, not the site.
- Option 2 is acceptable (and #2 choice), but uninformative.
- Option 3 is misleading, since you're actually waiting for a different site.
- Option 4 is preferred since it's showing exactly what site you're waiting for.
- Option 5 (not shown) could be to show full address to resource.

## *Connecting to unresponsive example.com*

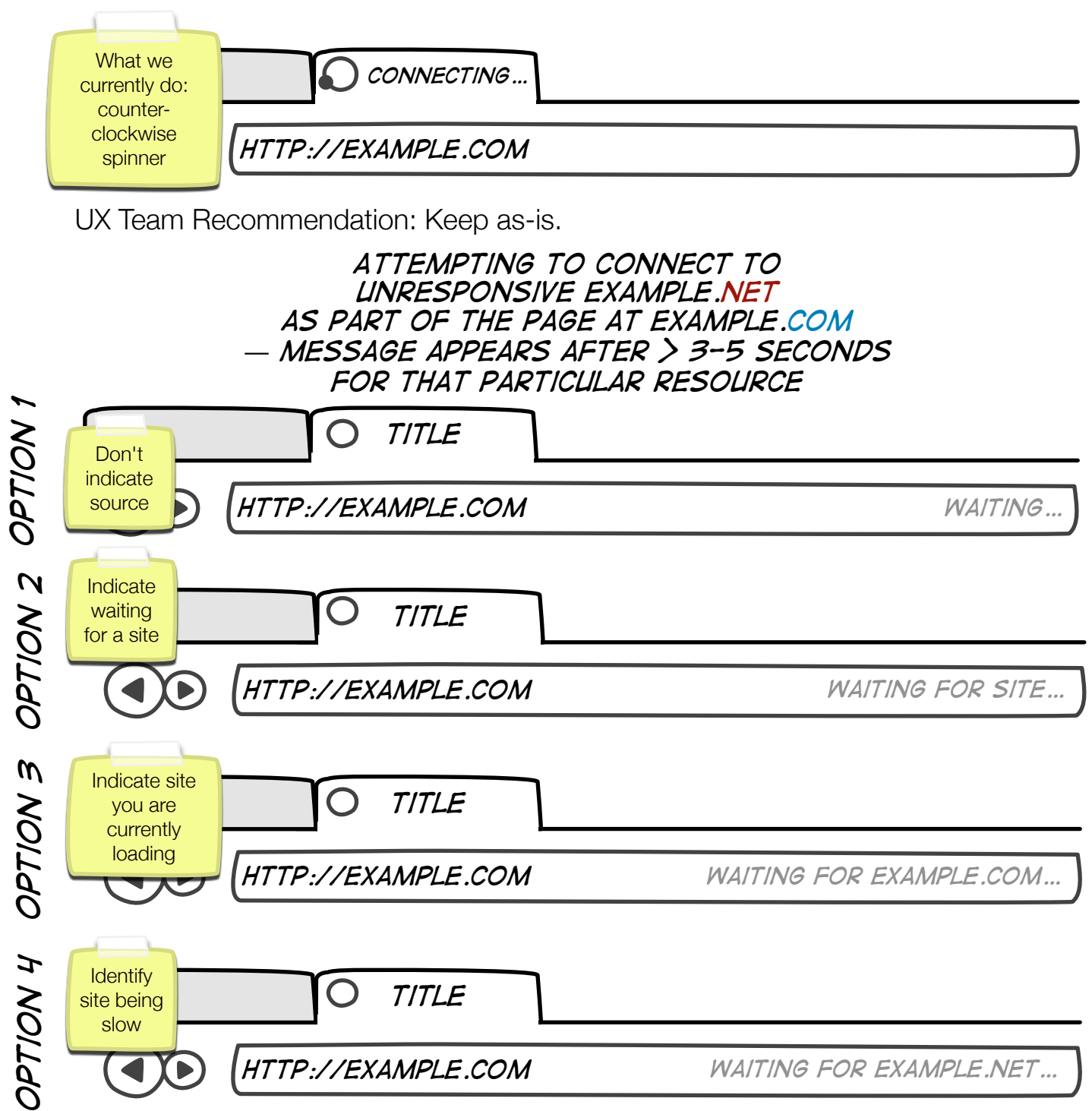

*option 1*

UX Team Recommendation: Option 4, with option 2 as alternative.

- Option 1 risks that the user thinks it's waiting for Firefox, not the site.
- Option 2 is acceptable, but slightly more misleading in this case than for "Waiting…"
- Option 3 is misleading, since you're actually waiting for a different site.
- Option 4 is preferred since it's showing exactly what site you're waiting for.
- Option 5 (not shown) could be to show full address to resource.

## *Multiple slow resources on page example.com requested in parallel: slow.com, turtle.com shown after > 3-5 seconds of waiting for that particular request*

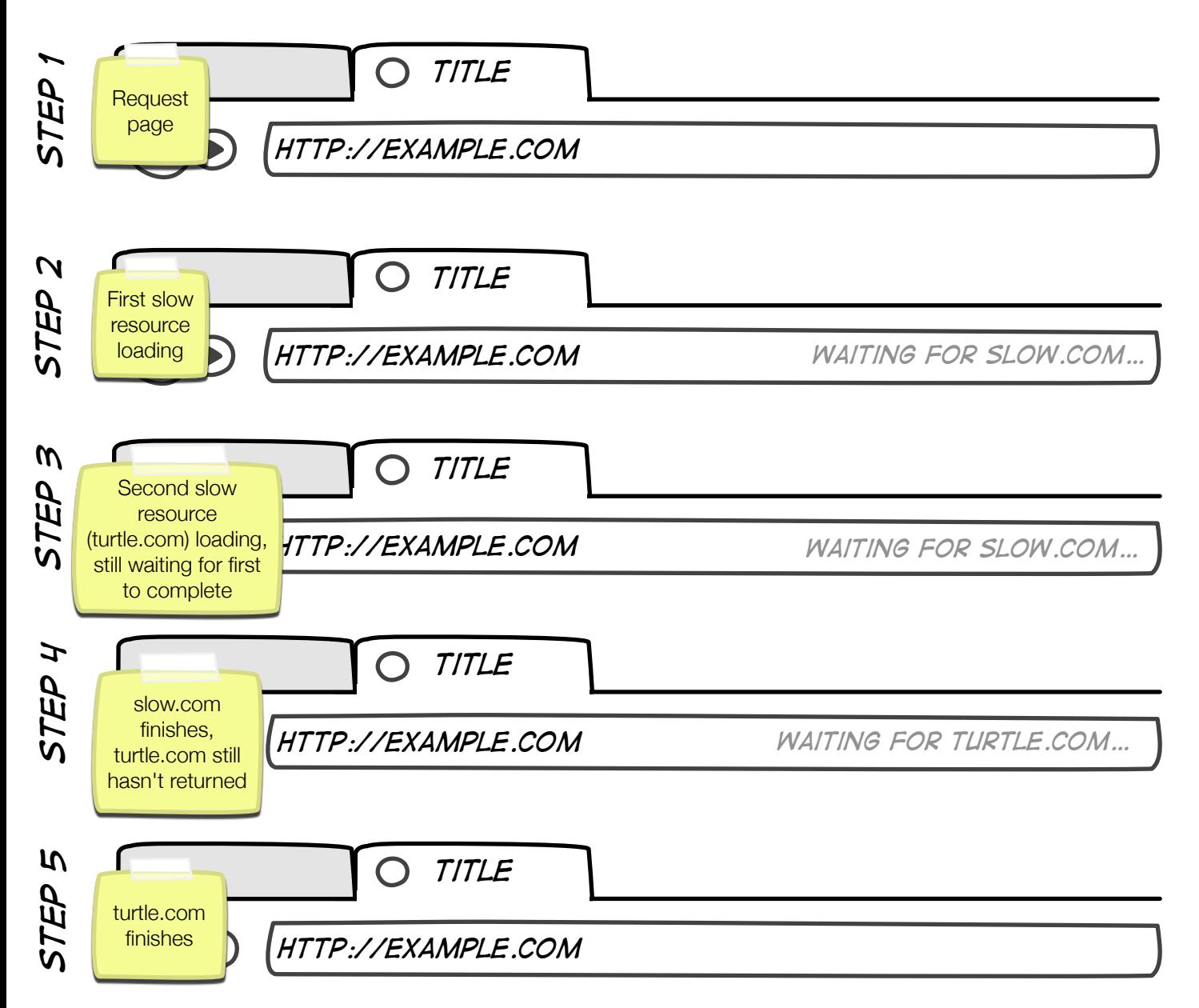

Principle: Show request we're waiting for in the order they come in, but don't change mid-flight once a resource has started loading. If another resource is being slow after the first one finishes, transition to indicating that one  $-$  if not, clear the indicator.